, tushu007.com

# $<<$ Visual FoxPro 9.0

 $<<$ Visual FoxPro 9.0

- 13 ISBN 9787560524788
- 10 ISBN 7560524788

出版时间:2007-8

页数:388

PDF

更多资源请访问:http://www.tushu007.com

 $,$  tushu007.com

# $<<$ Visual FoxPro 9.0

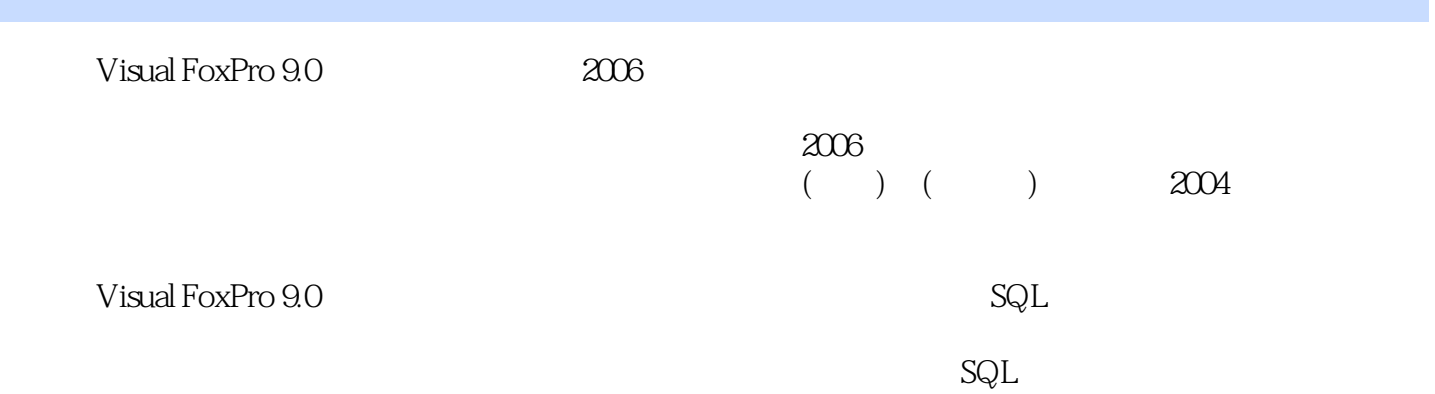

# $<<$ Visual FoxPro 9.0

### , tushu007.com

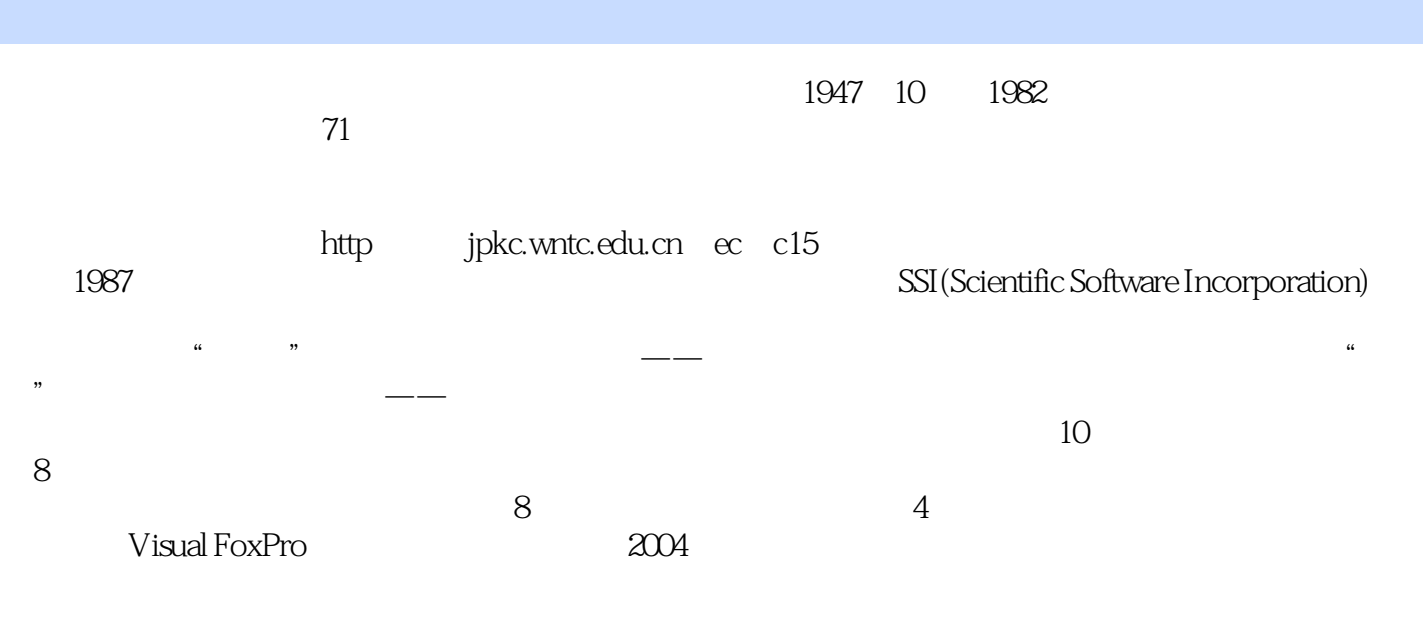

 $\chi$ 3006 $\chi$ 

 $,$  tushu007.com

# $<<$ Visual FoxPro 9.0

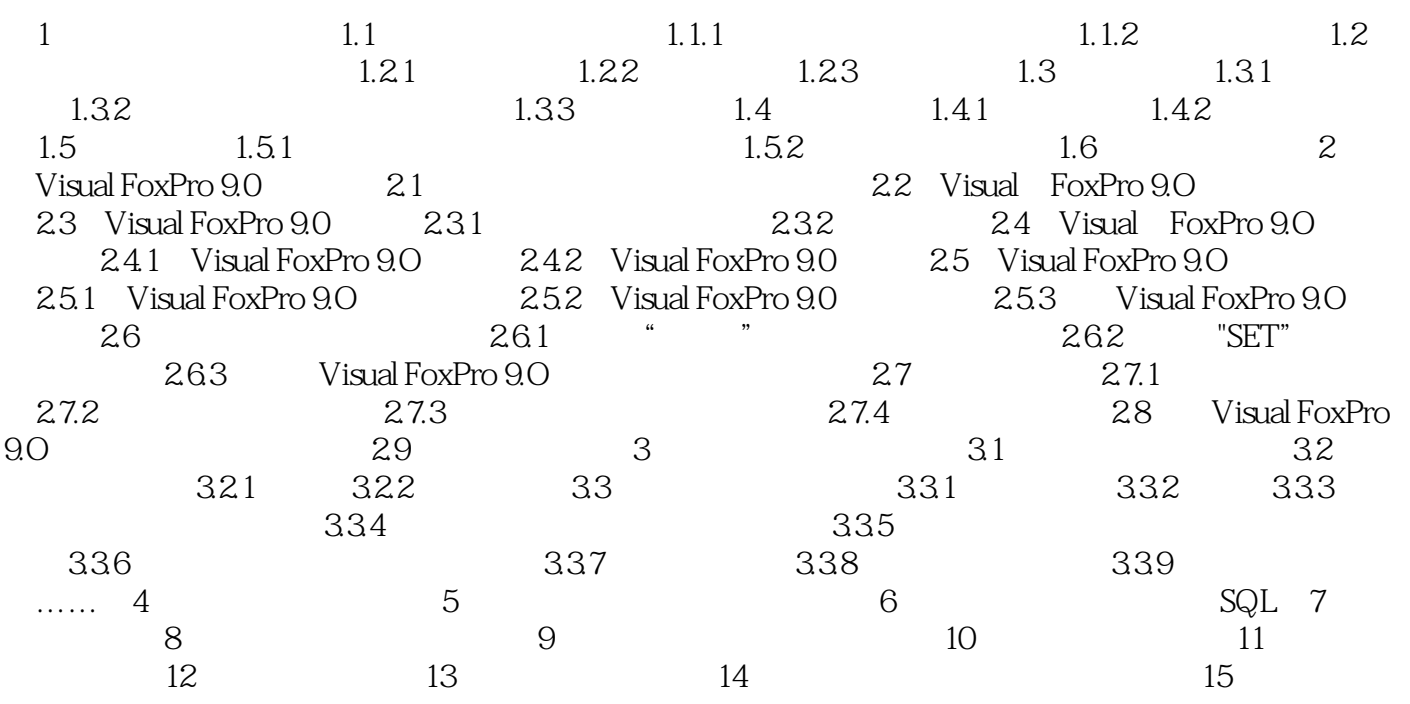

## $<<$ Visual FoxPro 9.0

本站所提供下载的PDF图书仅提供预览和简介,请支持正版图书。

更多资源请访问:http://www.tushu007.com